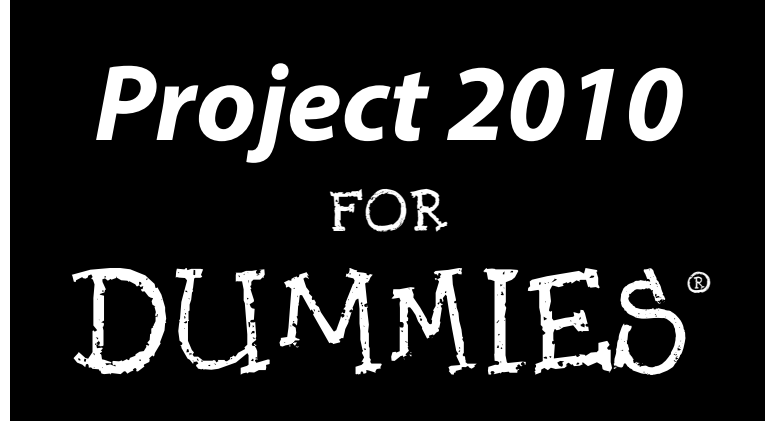

**by Nancy Muir**

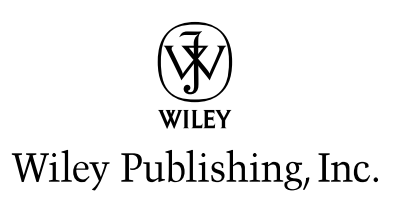

## About the Author

**Nancy Muir** has written dozens of books on business and technology topics ranging from desktop applications, project management, and distance learning, to an award-winning book on character education for middle-schoolers and a textbook on computer science for community colleges. Prior to her freelance writing career, Nancy taught workshops in project management to Fortune 500 companies and was a manager in both the computer and publishing industries. She lives in the Pacific Northwest with her husband Earl, with whom she has collaborated on three books, including *Nanotechnology For Dummies.* She writes a column on computers and the Internet for retirenet. com, and has authored three books about computing for seniors: *Computers For Seniors For Dummies, Laptops For Seniors For Dummies,* and *Using the Internet Safely For Seniors For Dummies* (with co-author Linda Criddle).

# **Table of Contents**

. . . . . . . .

. . . . . . .

 $\blacksquare$ 

. . . . . . . . . . . . .

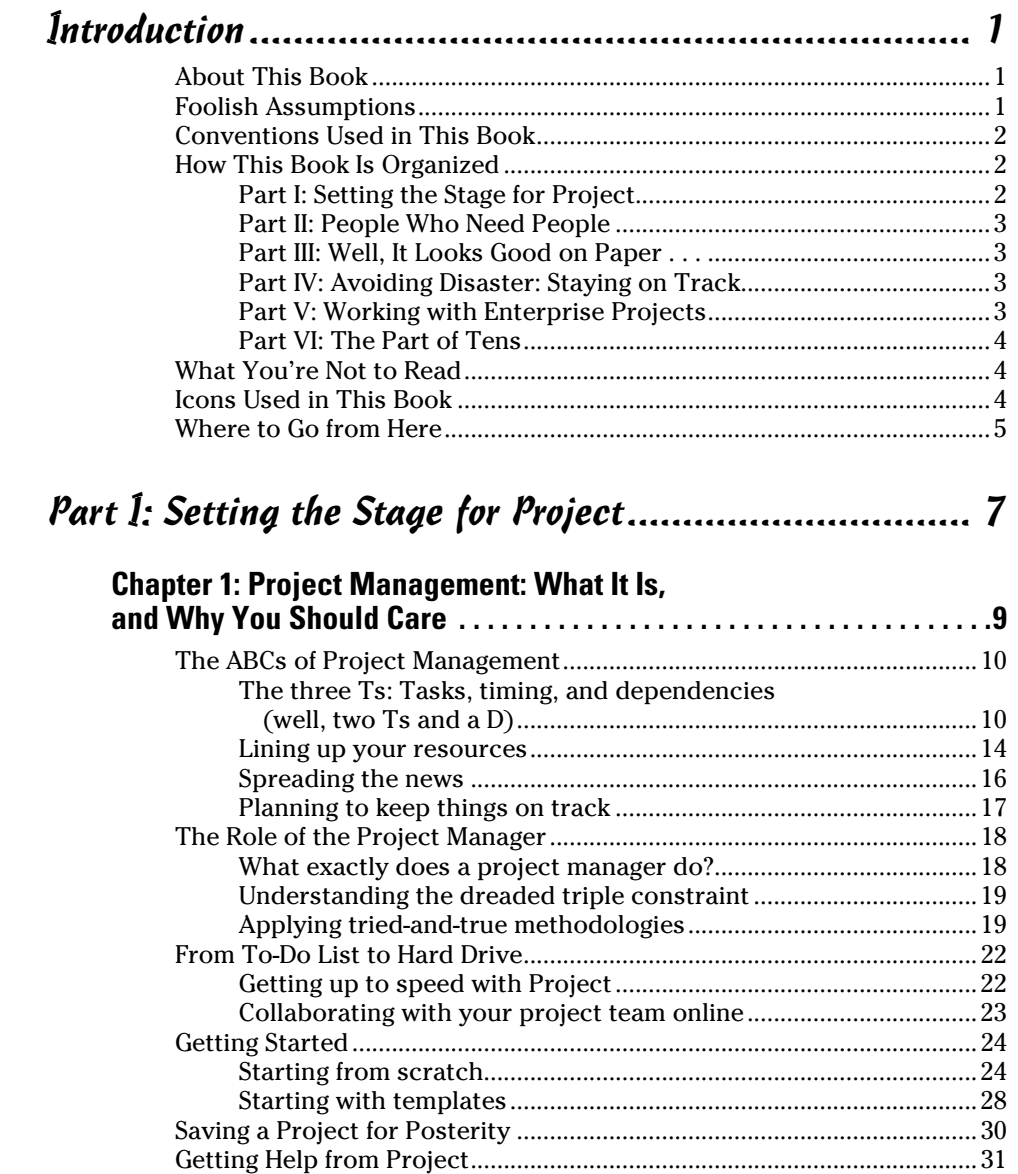

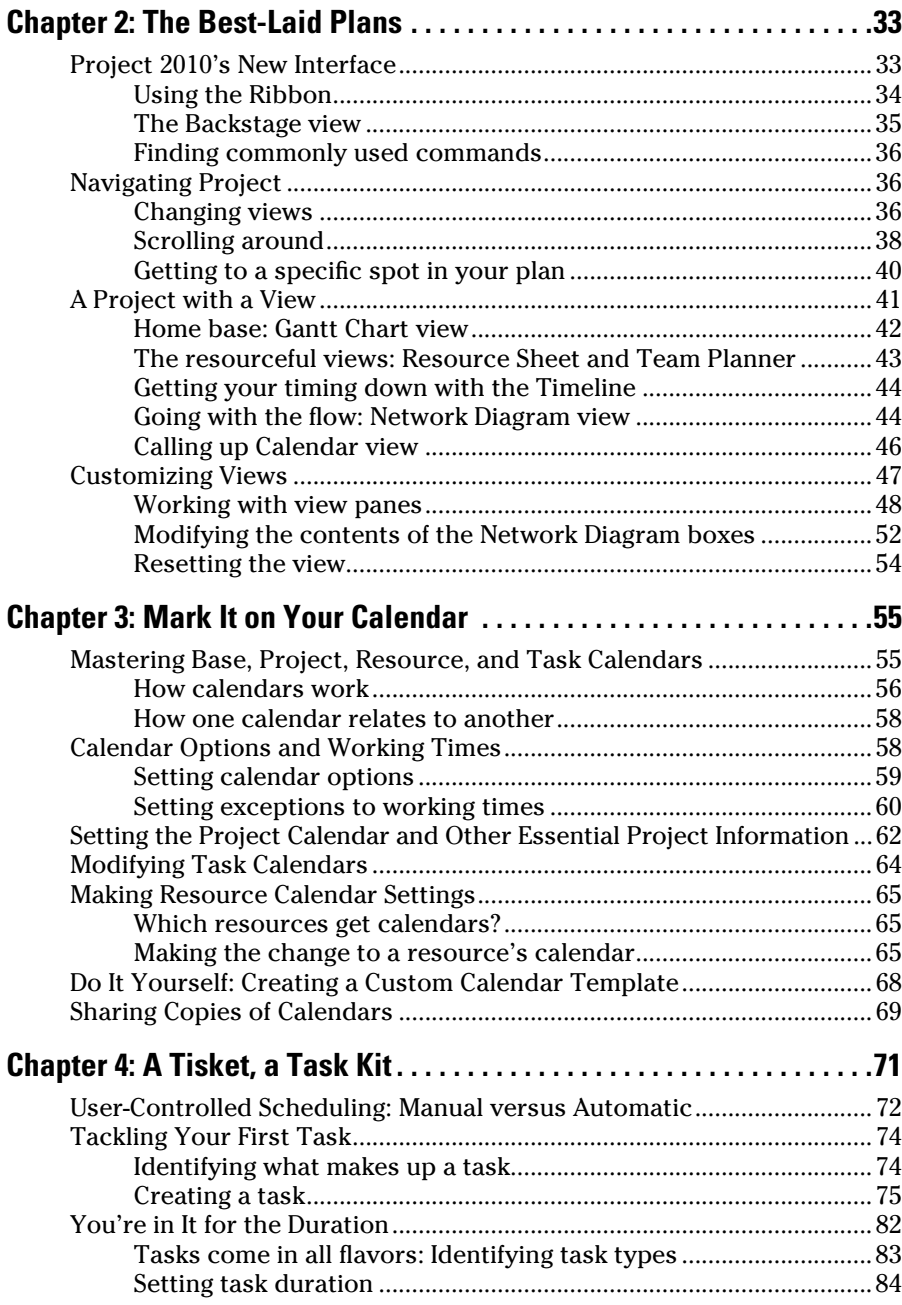

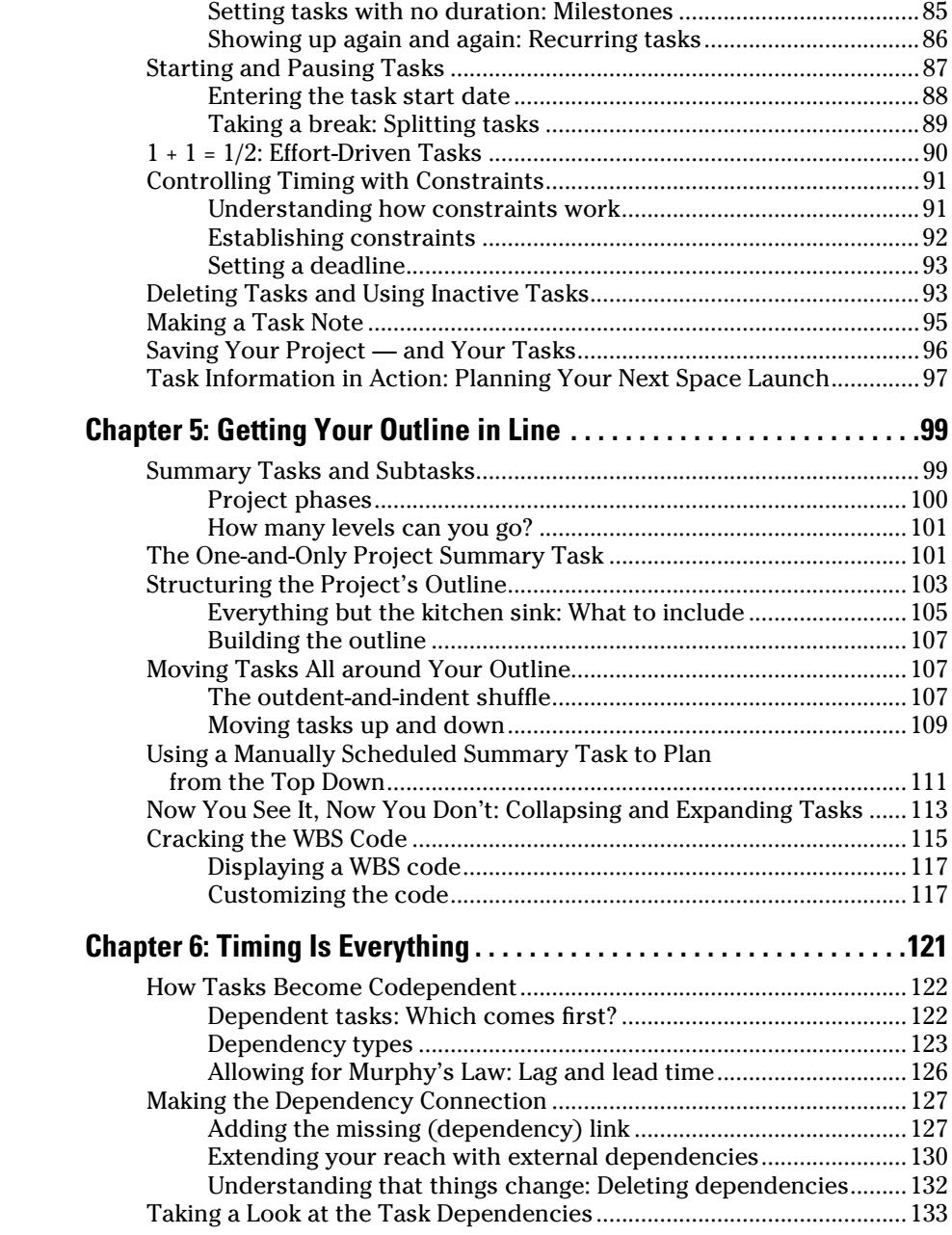

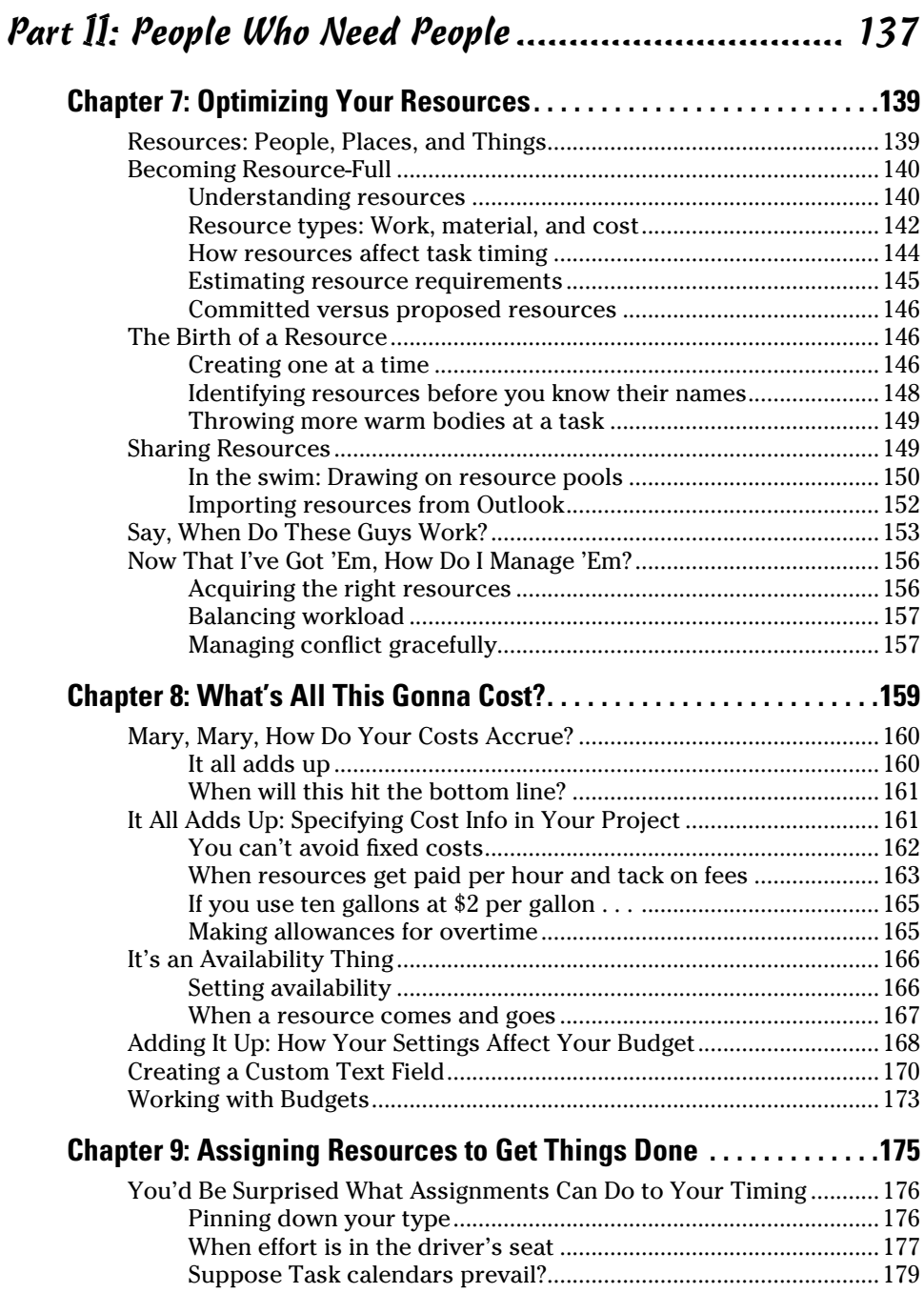

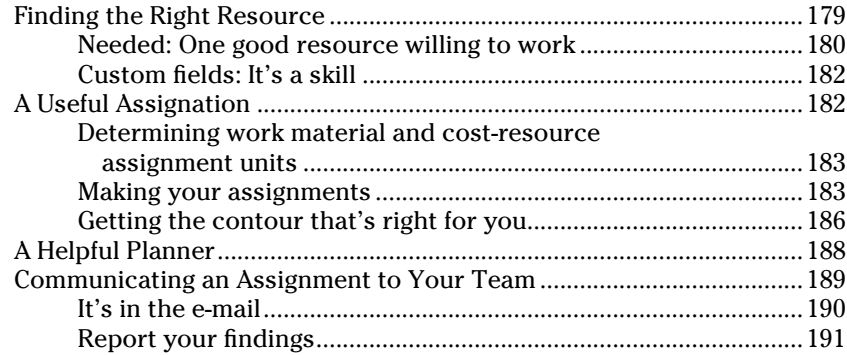

#### Part III: Well, It Looks Good on Paper . . . . . . . . . . . . . . . . . 195

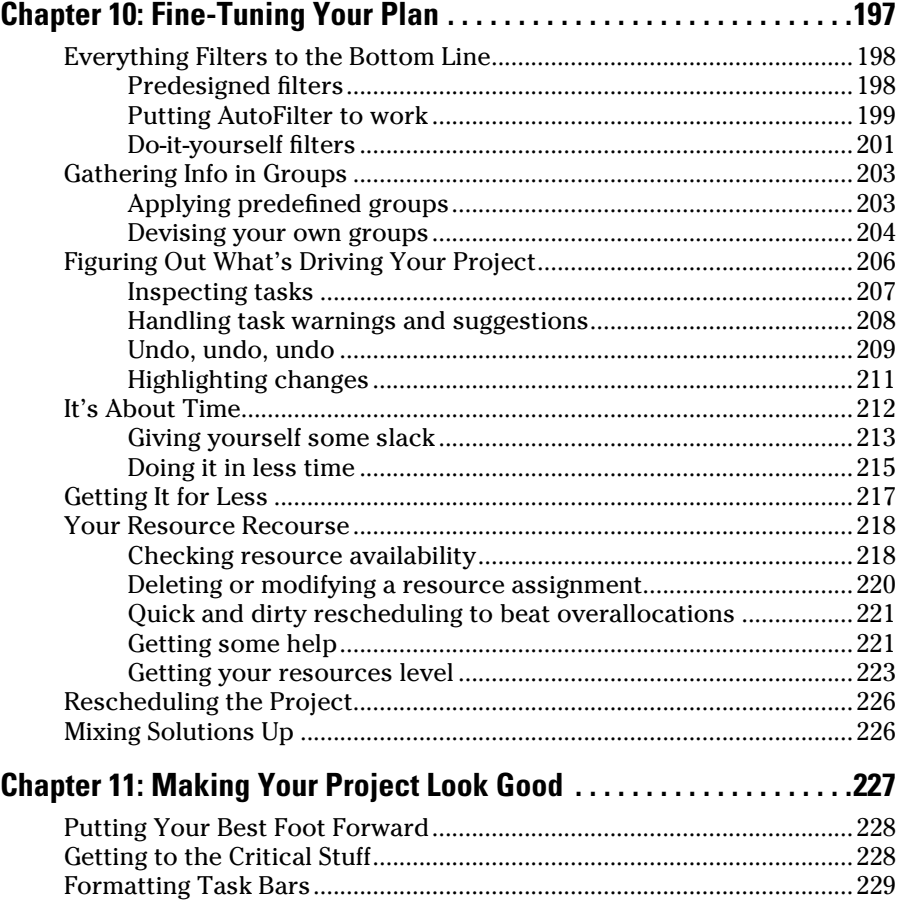

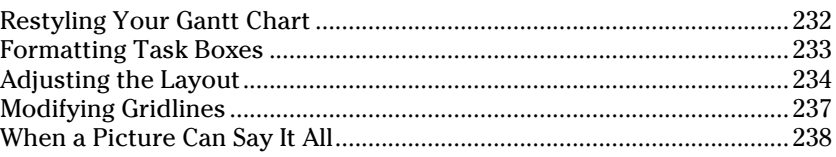

#### Part IV: Avoiding Disaster: Staying on Track .............. 241

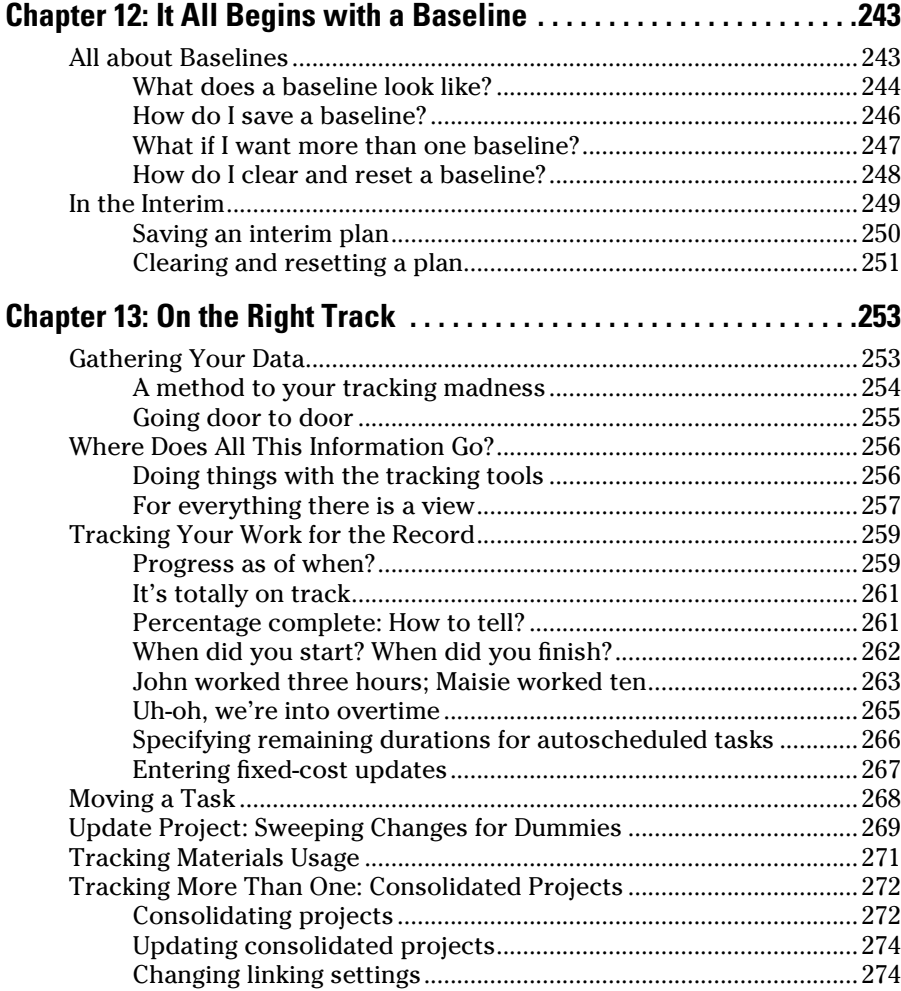

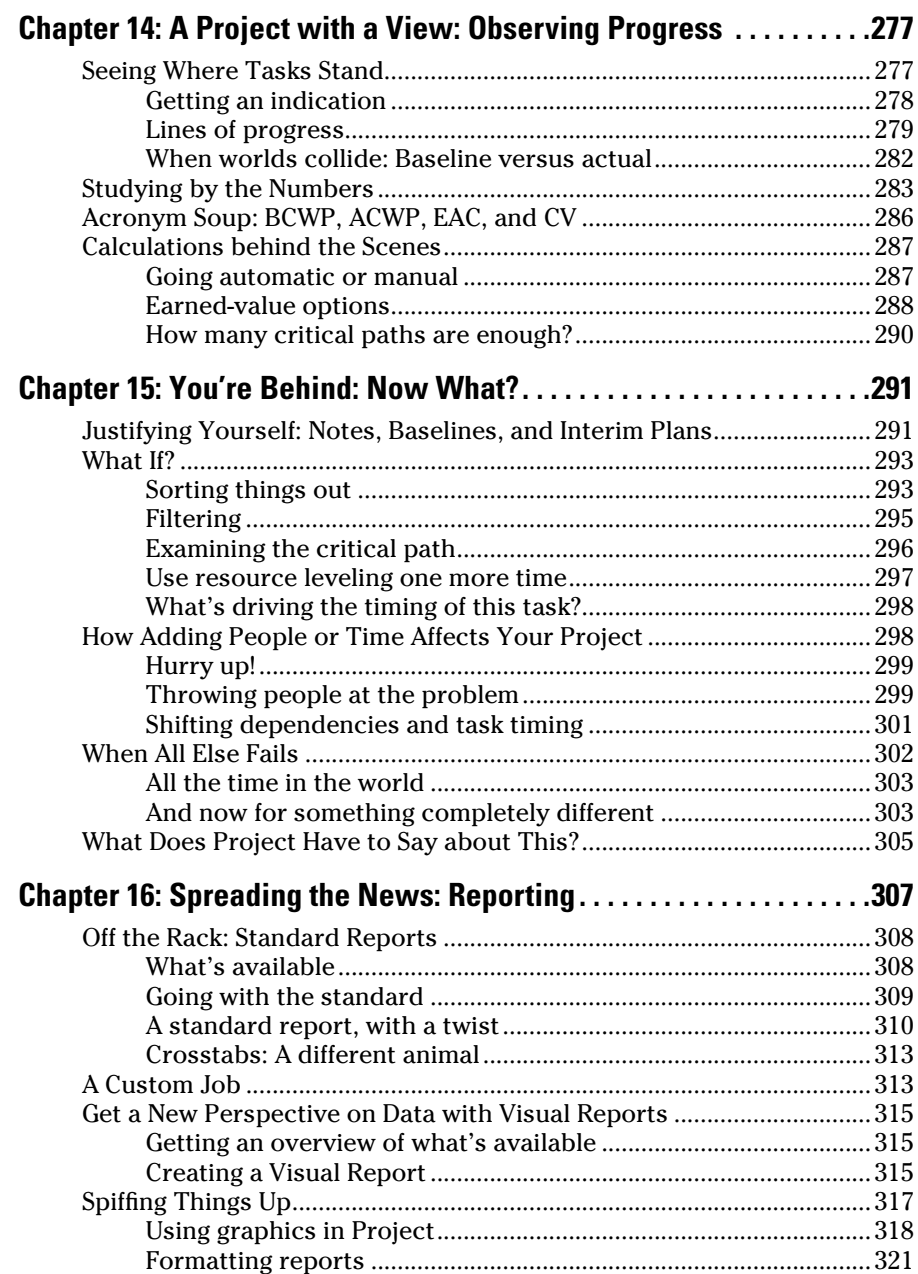

### xiv **Project 2010 For Dummies**

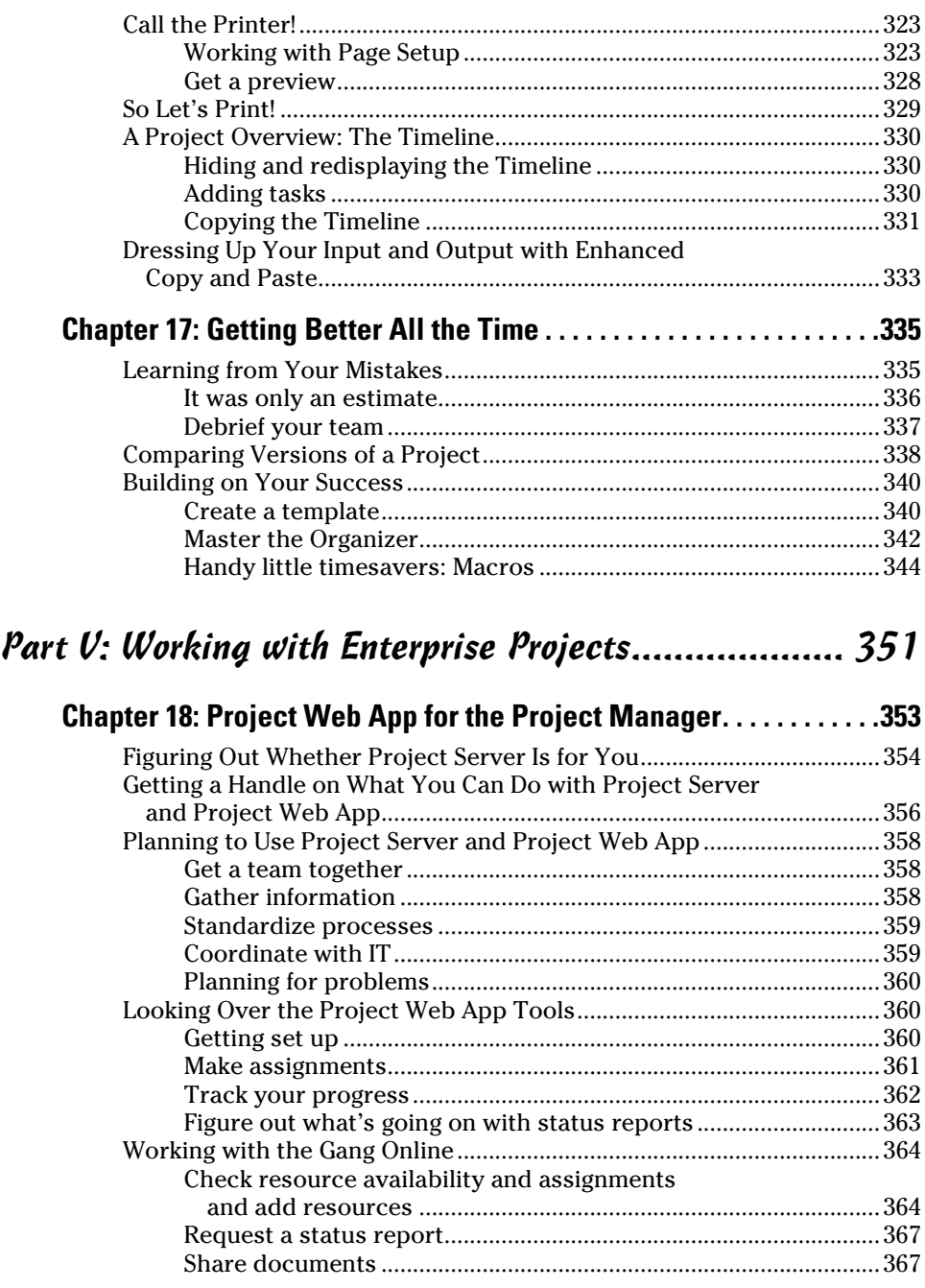

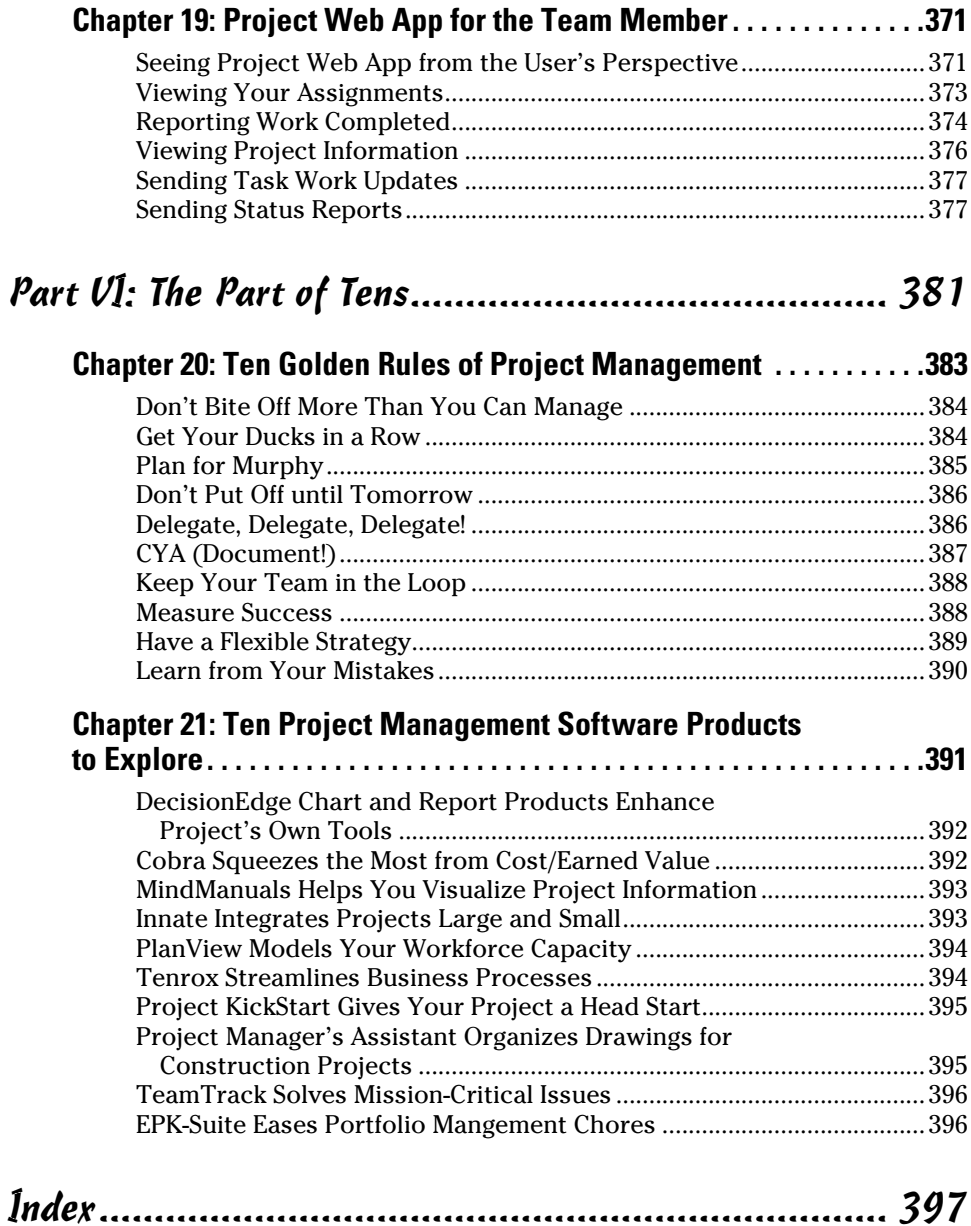